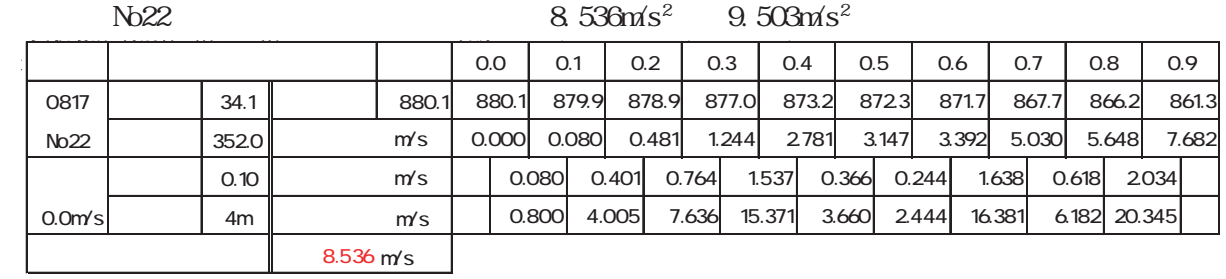

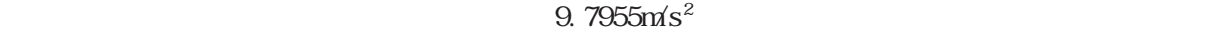

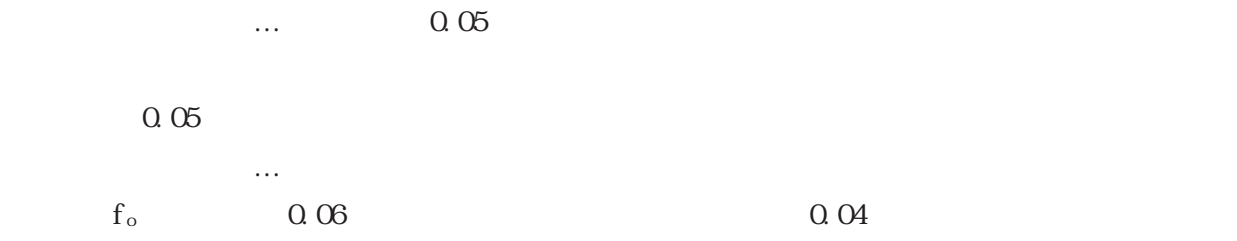

 $\Omega$  1

( 1)

優賞

。<br>「『音下の空間で行った場合に見えられる』ということがある。

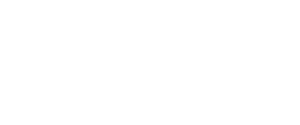

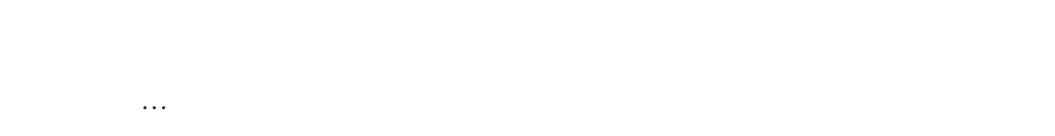

 $(2)$ 

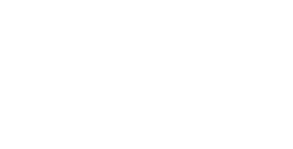

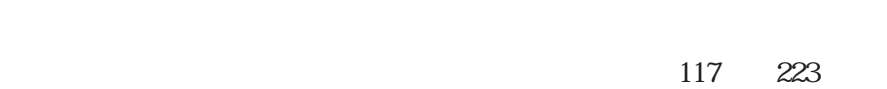

9.8m/s<sup>2</sup>

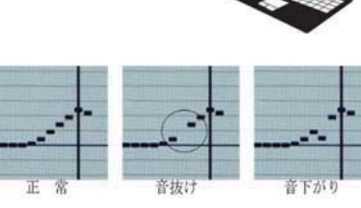

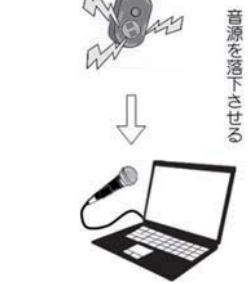

 $9.8m/s^2$